# **Introduction aux bases de données et au langage SQL**

Ce document ne prétend en aucun cas remplacer les ouvrages ou manuels de référence disponibles en librairie ou sur Internet. Il s'agit simplement d'un aide-mémoire permettant une prise en main rapide et présentant les concepts généraux utiles.

Le manuel de référence de MySQL est disponible en ligne à cette adresse : <http://dev.mysql.com/doc/refman/5.5/en/index.html>

De très nombreux cours sur les bases de données relationnelles, en français, se trouvent très facilement sur la toile.

### *Introduction*

Le responsable d'une bibliothèque peut être tenté de gérer les emprunts par un simple fichier sur un tableur. Les premières lignes de ce fichier peuvent ressembler à ce qui suit.

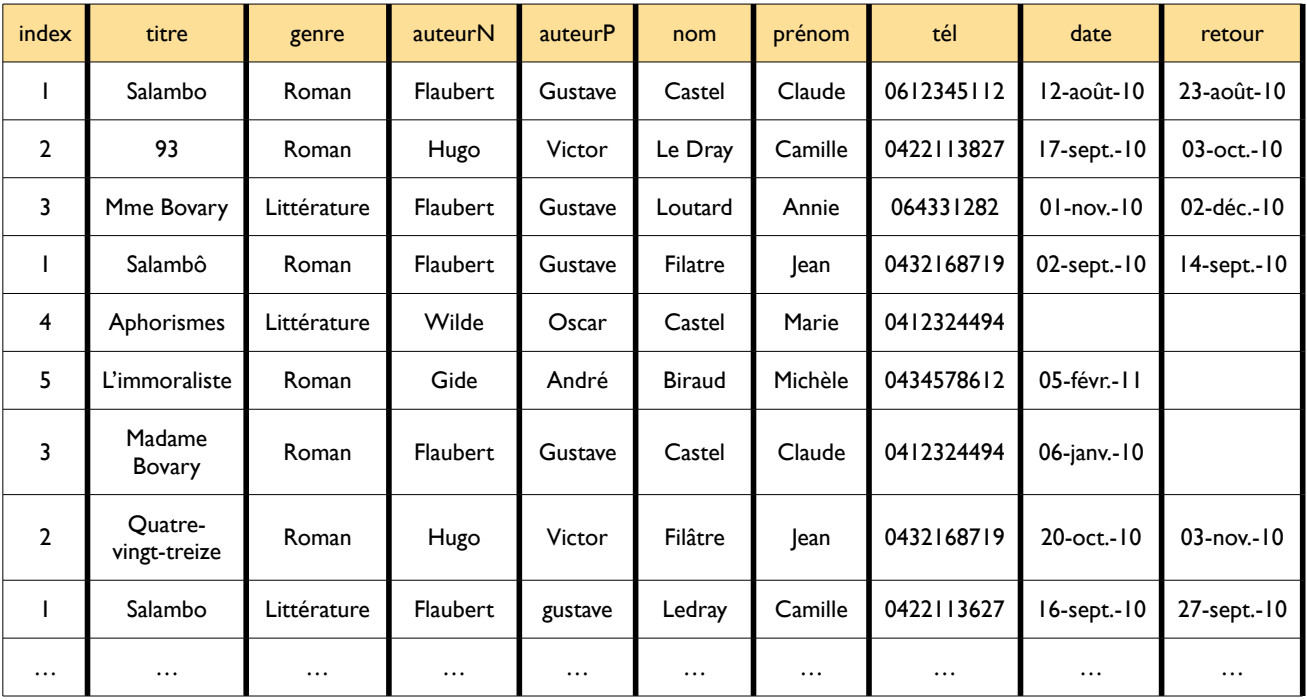

Toutefois, de nombreuses difficultés se font très vite jour : l'orthographe des différents noms de famille peut manquer de cohérence (Le Dray ou Ledray), l'écriture des titres des ouvrages présente des problèmes analogues (Mme ou Madame Bovary), la recopie des numéros de téléphone peut être fastidieuse et donc erronée, et même l'entrée de la date peut poser problème (le deuxième emprunt de Mme Bovary date certainement du 6 janvier 2011 et non 2010).

L'exemple ci-dessus est évidemment volontairement de taille très réduite. Mais on imagine facilement que, dans une situation réelle, le fichier produit puisse contenir des milliers de lignes. Il devient alors très coûteux (en temps de calcul) de retrouver les prêts de M. Castel, ou encore de chercher quels sont les ouvrages qui ont été prêtés depuis plus de 2 semaines. La conception « plate » du fichier de gestion de la bibliothèque impose une lecture séquentielle complète du tableau pour chaque interrogation.

L'invention du modèle relationnel, fondé sur la définition de ce qu'on appelle aujourd'hui l'algèbre relationnelle, a permis de résoudre ces problèmes d'intégrité et de cohérence des données tout en assurant l'efficacité des recherches et interrogations des bases de données.

C'est ainsi que les systèmes de gestion de bases de données (SGBD) actuels permettent l'utilisation de quantités considérables de données dans des bases partagées par de multiples utilisateurs et souvent disponibles en ligne.

C'est ce modèle relationnel que nous allons présenter ici.

#### *5 tables au lieu d'un fichier tableur*

Nous créons dans cet exemple 5 tables, qui contiennent l'ensemble de l'information utile, mais sous une forme beaucoup plus utilisable, comme nous allons le voir.

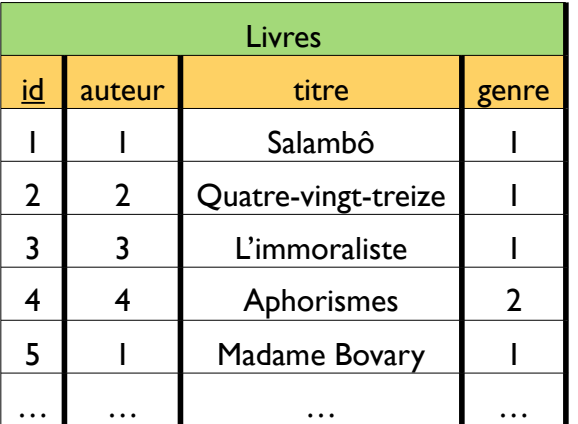

La table des Livres comporte une colonne identifiant le livre, puis une autre identifiant l'auteur par son numéro, et de même pour le genre. Les titres ne sont pas répétés, ce qui garantit la cohérence des données.

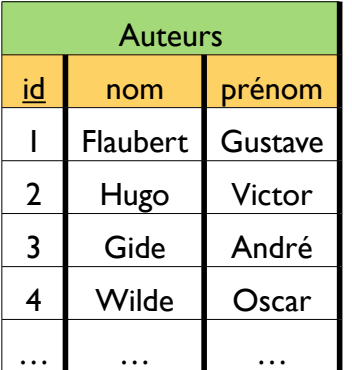

Les mêmes remarques s'appliquent à la table des Auteurs.

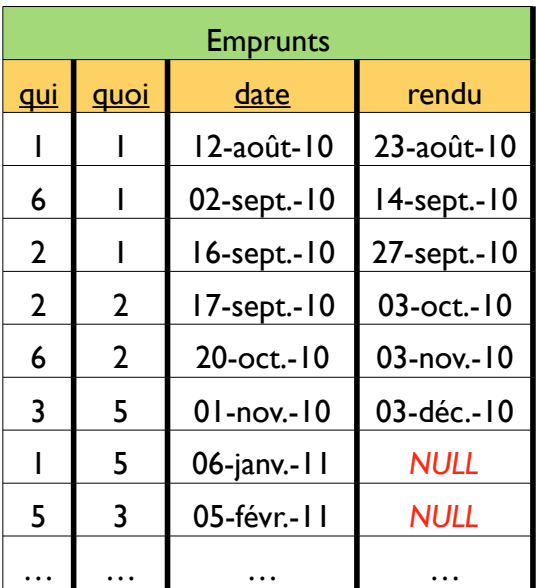

La table des Emprunts permet de trouver le numéro de l'emprunteur et celui de l'ouvrage emprunté. La date de rendu est éventuellement NULL si l'ouvrage est encore dehors.

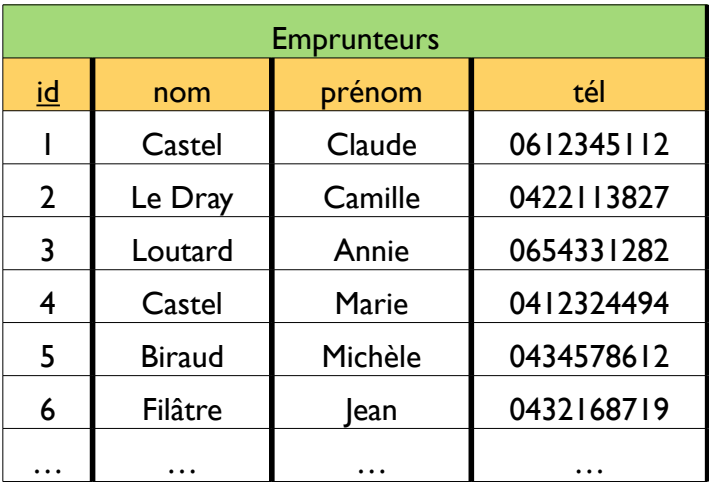

Là encore, la non répétition des abonnés de la bibliothèque permet de garantir la cohérence des données.

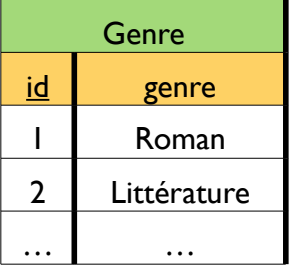

# **Vocabulaire du modèle relationnel**

Les noms des colonnes de chaque table s'appellent les *attributs*. Quand on formalise une table quelconque, on note en général les attributs  $A_1$ ,  $A_2$ ,  $A_3$ ,  $A_4$ ... À chaque attribut est associé son domaine, qui est l'ensemble des valeurs qu'il peut prendre : un entier, une chaîne de caractères, etc. On note Dom(Ai) le domaine de l'attribut Ai.

Chaque ligne s'appelle un *n-uplet* (ou *tuple* en anglais). C'est donc un élément de Dom(A1)×Dom(A2)×Dom(A3)×… L'ensemble des n-uplets de la table s'appelle une *relation*, c'est donc une partie de  $Dom(A_1) \times Dom(A_2) \times Dom(A_3) \times ...$ 

La base de données est ainsi constituée d'un nombre fini de relations : une par table.

On dit que la relation r suit le *schéma de relation* R(A1,A2,A3,…).

L'ensemble des schémas de relation s'appelle le *schéma de la base de données*.

Notation : si t est le n-uplet (3, Loutard, Annie, 0654331282), on note t[id,prénom] = (3, Annie), t[nom]=(Loutard) et ainsi de suite.

#### *Notions de clé*

On appelle *super-clé* d'une relation r un ensemble K d'attributs tel que

$$
\forall t, u \in r, t[K] = u[K] \Rightarrow t = u.
$$

Une *clé* (ou encore *clé candidate*) d'une relation r est alors simplement une super-clé de taille minimale (pour l'inclusion).

Une *clé primaire* est simplement un choix d'une clé candidate. Pour l'indiquer, on souligne les attributs correspondants dans la table. On la nomme souvent id, ce qui a été fait dans quatre des cinq tables ci-dessus. Pour la table Emprunts, c'est le triplet qui, quoi, date qui peut servir de clé primaire.

Indiquer au système une clé primaire pour chaque table permet une indexation des données à l'aide de cette clé, ce qui renforce l'efficacité des procédures d'interrogation de la table.

#### *Notion de clé étrangère (foreign key)*

Considérons la table Emprunts : elle possède un attribut quoi, qui fait le lien avec l'attribut id de la table Livres. C'est ce qu'on appelle une *clé étrangère*.

Cela permet d'assurer :

- qu'on ne peut pas insérer une ligne dans la table des Emprunts avec une valeur de l'attribut quoi qui n'existe pas dans la table des Livres ;
- qu'on ne peut pas supprimer une ligne de la table des Livres si au moins une ligne de la table des Emprunts a une valeur de l'attribut quoi qui corresponde à la ligne à supprimer.

Voici le graphe des clés étrangères pour nos 5 tables.

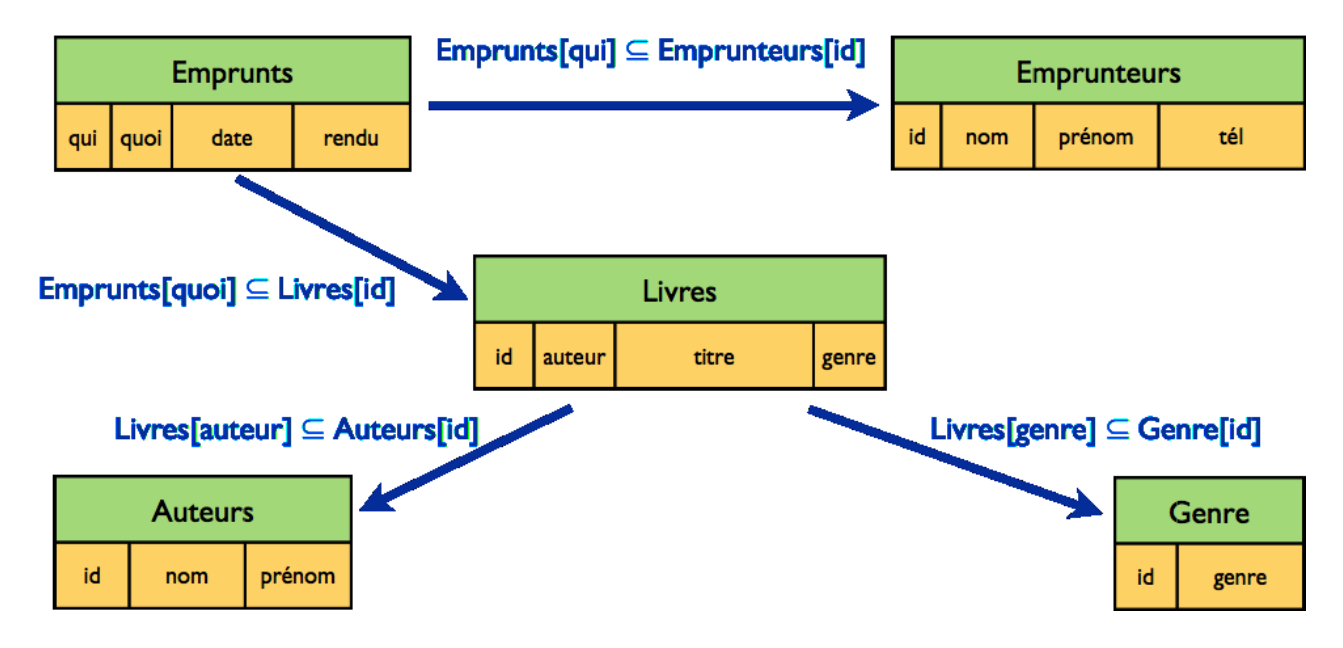

Notons que ce graphe permet de trouver un ordre logique de création des tables : on commencera par créer les tables Emprunteurs, Auteurs et Genre (d'où ne sortent aucune clé étrangère), puis la table Livres, et on terminera par la table Emprunts.

## **Opérateurs de l'algèbre relationnelle**

Pour deux relations qui ont le même schéma, on peut bien entendu utiliser les opérateurs ensemblistes usuels d'union, intersection et différence.

Mais on peut également définir de façon naturelle un produit cartésien. Si r a pour schéma R et s a pour schéma S, alors :

$$
r \times s = \{t, t[R] \in r, t[S] \in s\}.
$$

#### *Opérateurs spécifiques de l'algèbre relationnelle*

Nous en venons maintenant aux opérateurs spécifiques de l'algèbre relationnelle.

#### **La sélection (ou retriction), notée en général σ**

Une formule de sélection F est une formule construite à partir des constantes, des attributs, des fonctions usuelles, des opérateurs de comparaison, des connecteurs logiques (et, ou, non).

Par exemple : nom= « Loutard » ET date <  $1/1/2011$ .

Étant donnée une formule de sélection F, on définit alors :

 $\sigma_F(r) = \{t \in r, t \text{ satisfies } F\}.$ 

Il s'agit donc de sélectionner les n-uplets qui satisfont telle ou telle condition.

#### **La projection, notée en général π**

Il s'agit ici de récupérer un sous-ensemble des composantes des n-uplets de la relation considérée.

Plus formellement, si X est un sous-ensemble d'attributs du schéma d'une relation r, on a donc :

$$
\pi_X(r) = \{t[X], t \in r\}.
$$

#### **Le renommage, noté en général ρ**

Il s'agit tout simplement de renommer un attribut (cela pourra en particulier servir lors de jointures — cf. plus loin — pour utiliser deux tables dont certains attributs portent le même nom alors qu'ils recouvrent des entités différentes).

Si R est le schéma de la relation r, si A est un attribut du schéma, mais pas B, on peut renommer A en B :

$$
rho_{A\rightarrow B}(r) = \{t, \exists u \in r, t[A] = u[B] \text{ et } t[C] = u[C] \text{ si } C \neq A\}.
$$

#### La jointure, notée en général **⊠**

Étant donnée une formule de sélection F et deux relations r et s de schéma respectifs R et S, on définit :

$$
r \bowtie_F s = \{t, t[R] \in r, t[S] \in s, t \text{ satisfait } F\}.
$$

On peut remarquer que l'on obtient le même résultat avec  $\sigma_F(r \times s)$ .

#### **La division, notée en général ÷**

C'est un peu l'opération inverse du produit cartésien : on considère une relation r de schéma  $R(A_1, A_2, \ldots, A_m, A_{m+1}, \ldots, A_n)$  et une relation s de schéma  $S(A_{m+1}, \ldots, A_n)$ .

On définit alors :

$$
r \div s = \{t, \forall t' \in s, (t, t') \in r\}.
$$

#### **L'agrégation, notée en général ɣ**

On considère un jeu X d'attributs d'une relation r. On rassemble les n-uplets t de r qui ont les mêmes valeurs sur les attributs de X : on obtient, pour chaque valeur commune t[X], un sous-ensemble de n-uplets. **Pour chacun de ces sous-ensembles,** on calcule  $(f_1(A_{i_1}), f_2(A_{i_2}), f_3(A_{i_3}), ...)$  où les *f k* sont des fonctions à choisir parmi AVG (moyenne), COUNT, SUM, MAX, MIN… et où les  $A_{i_k}$  sont des attributs qui figurent ou non dans X.

On verra des exemples plus bas : le langage SQL utilise les mots clefs GROUP BY et HAVING pour cette opération.

# **Le langage SQL**

Le langage SQL permet de traduire les expressions de l'algèbre relationnelle, avec une syntaxe très simple et un jeu réduit de mots clefs.

#### *Projection*

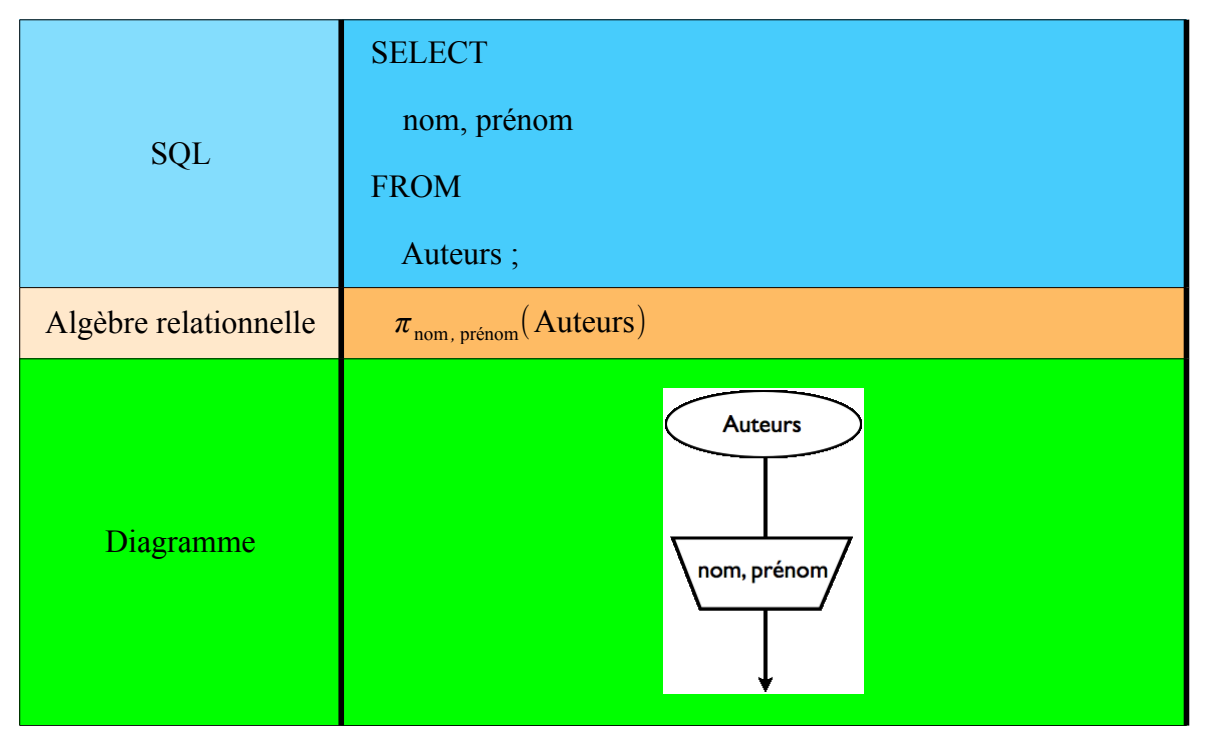

Alors que l'algèbre relationnelle travaille sur de vrais ensembles au sens mathématique, SQL peut renvoyer des *multi-ensembles* : c'est-à-dire que la même valeur peut être répétée. Pour éviter ce comportement, on utilise une variante de la syntaxe, à l'aide du mot clef DISTINCT.

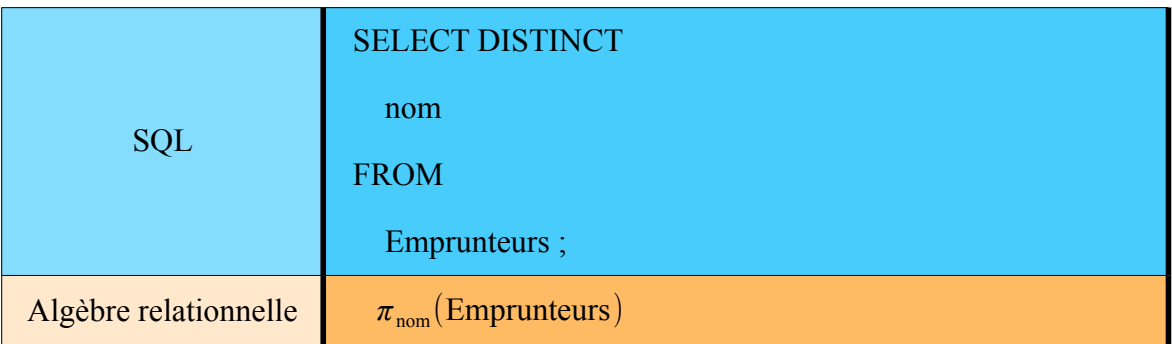

#### *Sélection*

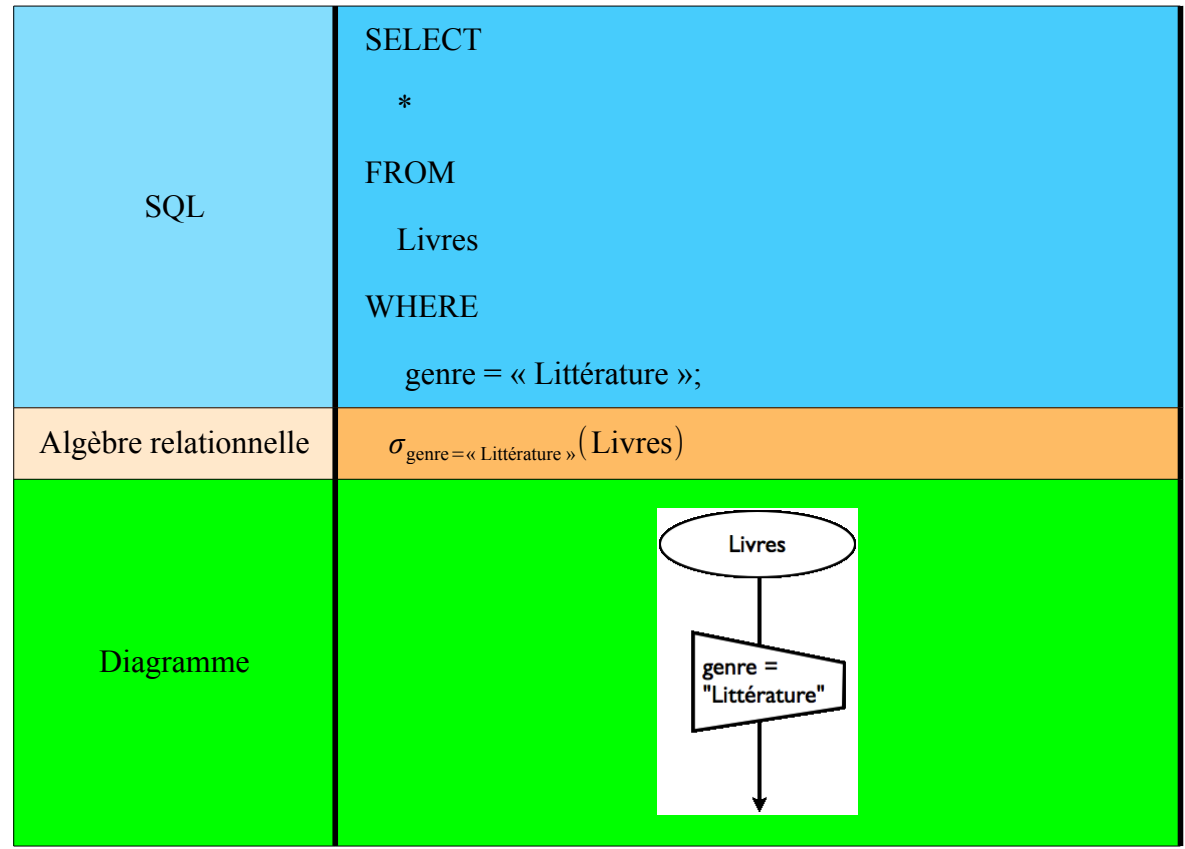

### **Sélection et projection**

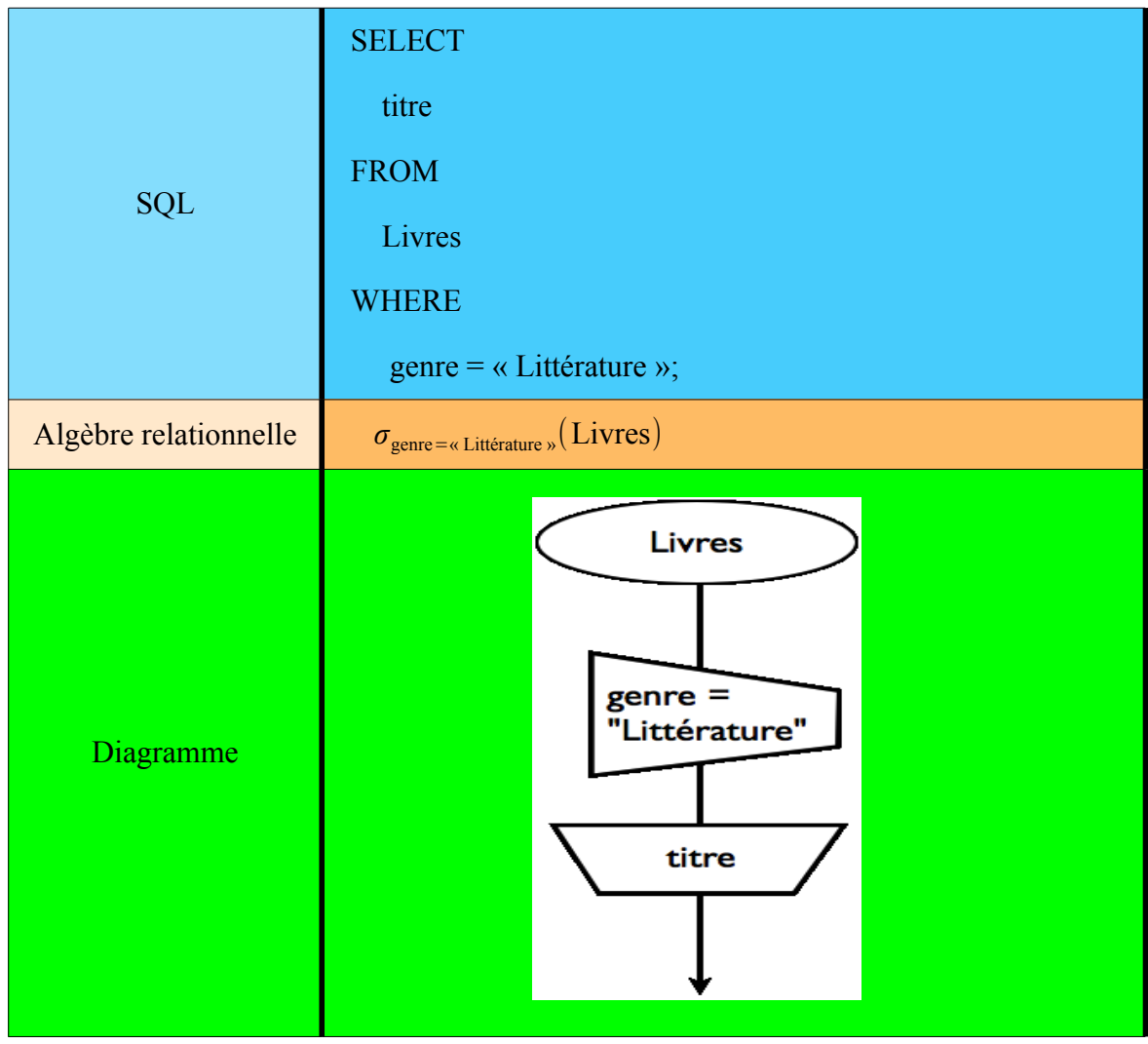

#### *Jointure*

Voici un exemple plus compliqué, pour illustrer la jointure.

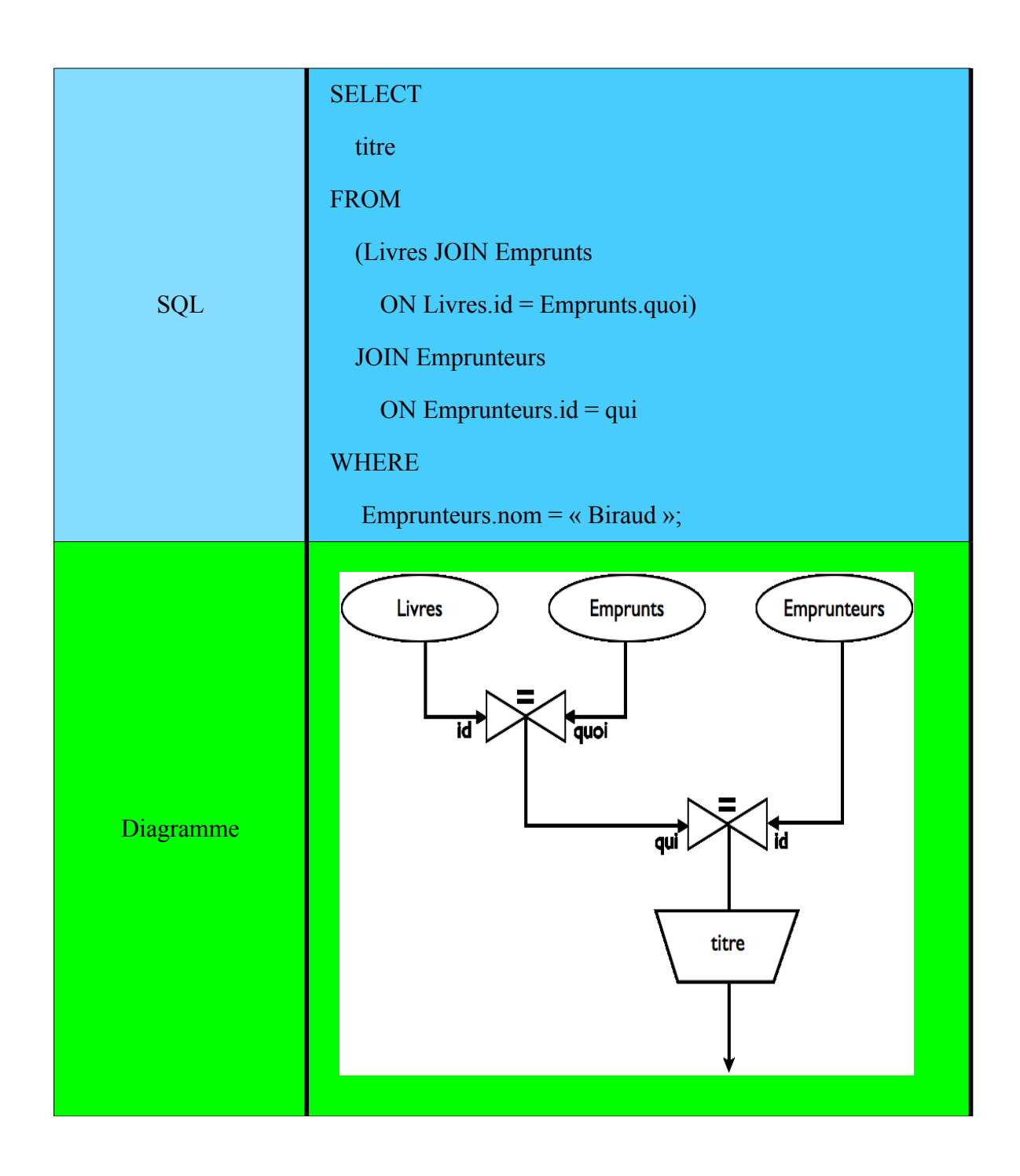

# *Exercices*

*Quels sont les titres des livres empruntés par Mme Loutard ?*

```
SELECT
    Livres.titre
FROM
    (Livres JOIN Emprunts 
       ON Livres.id = Emprunts.quoi)
    JOIN
    Emprunteurs 
       ON Emprunts.qui = Emprunteurs.id
WHERE
    Emprunteurs.nom LIKE "Loutard" ;
```
*Qui a emprunté au moins deux livres ?*

```
SELECT
    nom, prénom
FROM
    Emprunts JOIN Emprunteurs 
       ON Emprunts.qui = Emprunteurs.id
GROUP BY
   nom, prénom
HAVING
   COUNT(*) > 1
ORDER BY
   nom, prénom ;
```
La clause ORDER BY permet de rendre les résultats rangés en ordre alphabétique, d'abord des noms, puis des prénoms.

La clause GROUP BY permet de préparer l'agrégation en spécifiant les critères de définition des sous-ensembles : on regroupe ici par personne concernée. HAVING fait un peu la même chose que WHERE, mais permet d'utiliser les fonctions d'agrégation, en l'occurence ici COUNT qui compte le nombre d'éléments de chaque sous-ensemble (donc le nombre de prêts par personne, ici).

*Qui a encore un livre emprunté non rendu ?De quel livre s'agit-il ?*

```
SELECT
    E.nom, E.prénom, L.titre, A.nom as "auteur"
FROM
    (Emprunts as P JOIN Emprunteurs as E
       ON P.qui = E.id)
   JOIN
    (Livres as L JOIN Auteurs as A ON L.auteur = A.id) 
       ON P.quoi = L.id
WHERE
    P.rendu is NULL ;
```
Remarque : on ne peut pas écrire = NULL, il faut utiliser is NULL, à cause de conventions particulières sur la constante NULL.

Le mot clef AS permet de renommer un attribut pour préparer l'affichage du résultat, mais aussi de donner un synonyme à une table, pour alléger l'écriture du code SQL. Les mots clefs peuvent être écrits en majuscules comme en minuscules.

*Qui a encore un livre emprunté non rendu depuis au moins deux semaines ?De quels livres s'agitil ?*

```
SELECT
    E.nom, E.prénom, L.titre, A.nom as "auteur", 
    DATEDIFF(NOW(), P.date) as "durée"
FROM
    (Emprunts as P JOIN Emprunteurs as E
       ON P.qui = E.id)
    JOIN
    (Livres as L JOIN Auteurs as A ON L.auteur = A.id) 
       ON P.quoi = L.id
WHERE
    DATEDIFF(NOW(),P.date) > 14 AND P.RENDU is NULL
ORDER BY DATEDIFF(NOW(),P.date) DESC ;
```
La fonction NOW renvoie la date d'aujourdh'ui. La fonction DATEDIFF permet de calculer le nombre de jours entre deux dates. Le mot clef DESC permet d'avoir un ordre inverse (décroissant).

### *Complément : sélections emboîtées*

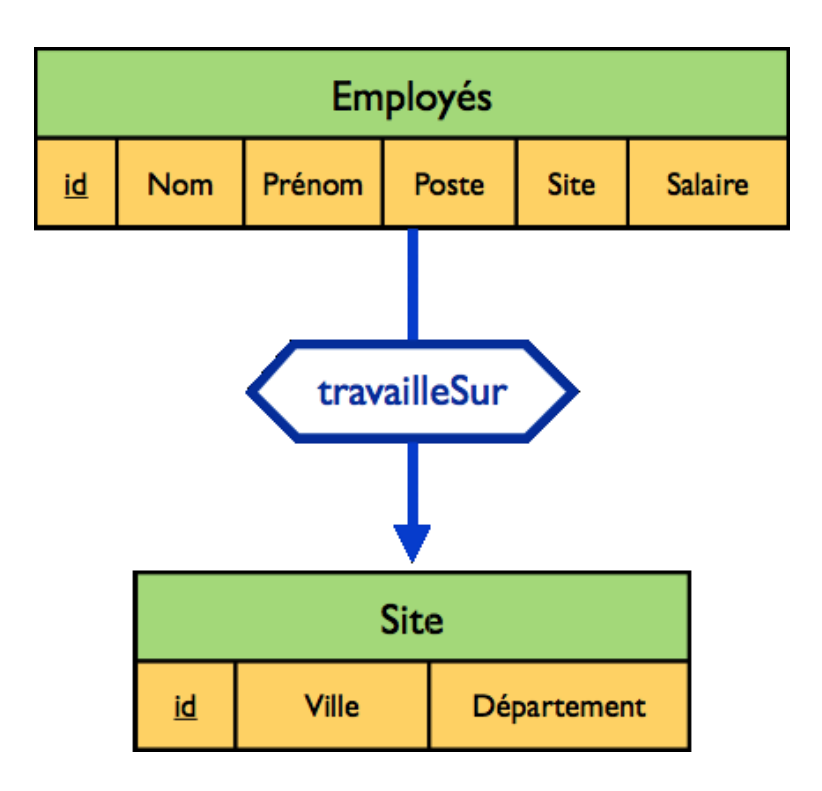

*Quels sont les employés sur le même site que Martin ?*

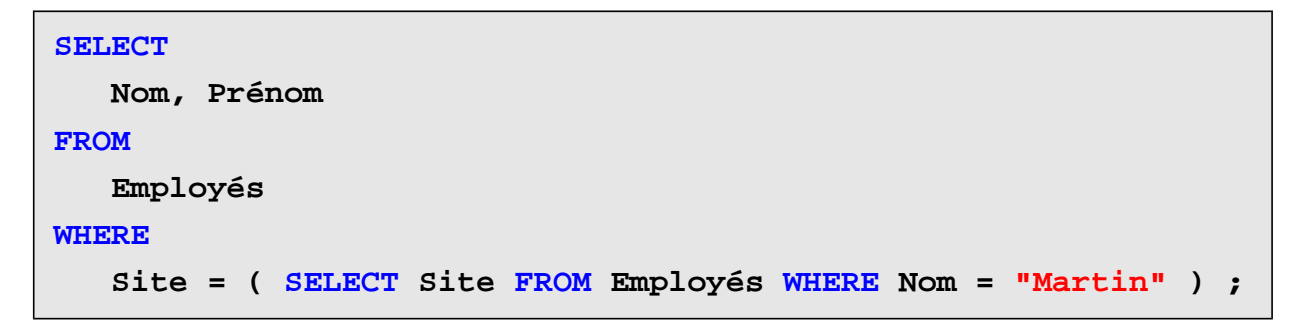

C'est correct car le SELECT interne renvoie une seule valeur.

*Quels sont les employés ayant le même poste que Faroux et un salaire au moins égal à celui de Barcolle ?*

```
SELECT
    Nom, Prénom, Salaire
FROM
    Employés
WHERE
    Poste = ( SELECT Poste FROM Employés WHERE Nom = "Faroux" )
    AND Salaire >= (SELECT Salaire FROM Employés
                      WHERE Nom = "Barcolle" ;
```
C'est correct car chaque SELECT interne renvoie une seule valeur.

*Quels sont les employés gagnant plus que tous les employés des Bouches-du-Rhône ?*

```
SELECT
    Nom, Prénom, Salaire
FROM
    Employés
WHERE
    Salaire > ALL
      ( SELECT Salaire
        FROM Employés E JOIN Sites S ON E.Site = S.id
        WHERE Département = 13 ) ;
```
Il existe aussi bien > ALL, > ANY.

```
= ANY (SELECT …) est équivalent à IN (SELECT …)
```

```
!= ALL (SELECT …) est équivalent à NOT IN (SELECT ...)
```
#### *Mises à jour*

Ce document est mis à jour régulièrement. La dernière version est disponible à cette adresse, où on trouvera également d'autres documents utiles : http://goo.gl/AVV5t

#### *Auteur*

Laurent Chéno, [laurent.cheno@education.gouv.fr](mailto:laurent.cheno@education.gouv.fr)

#### *Licence d'utilisation de ce document*

*CC BY-SA 3.0 FR* [http://creativecommons.org/licenses/by-sa/3.0/fr/](http://creativecommons.org/licenses/by-nc-sa/3.0/fr/)